## Baumwollbeutel mit Linoldrucktechnik

## **Anleitung № 1340**

Schwierigkeitsgrad: Einsteiger

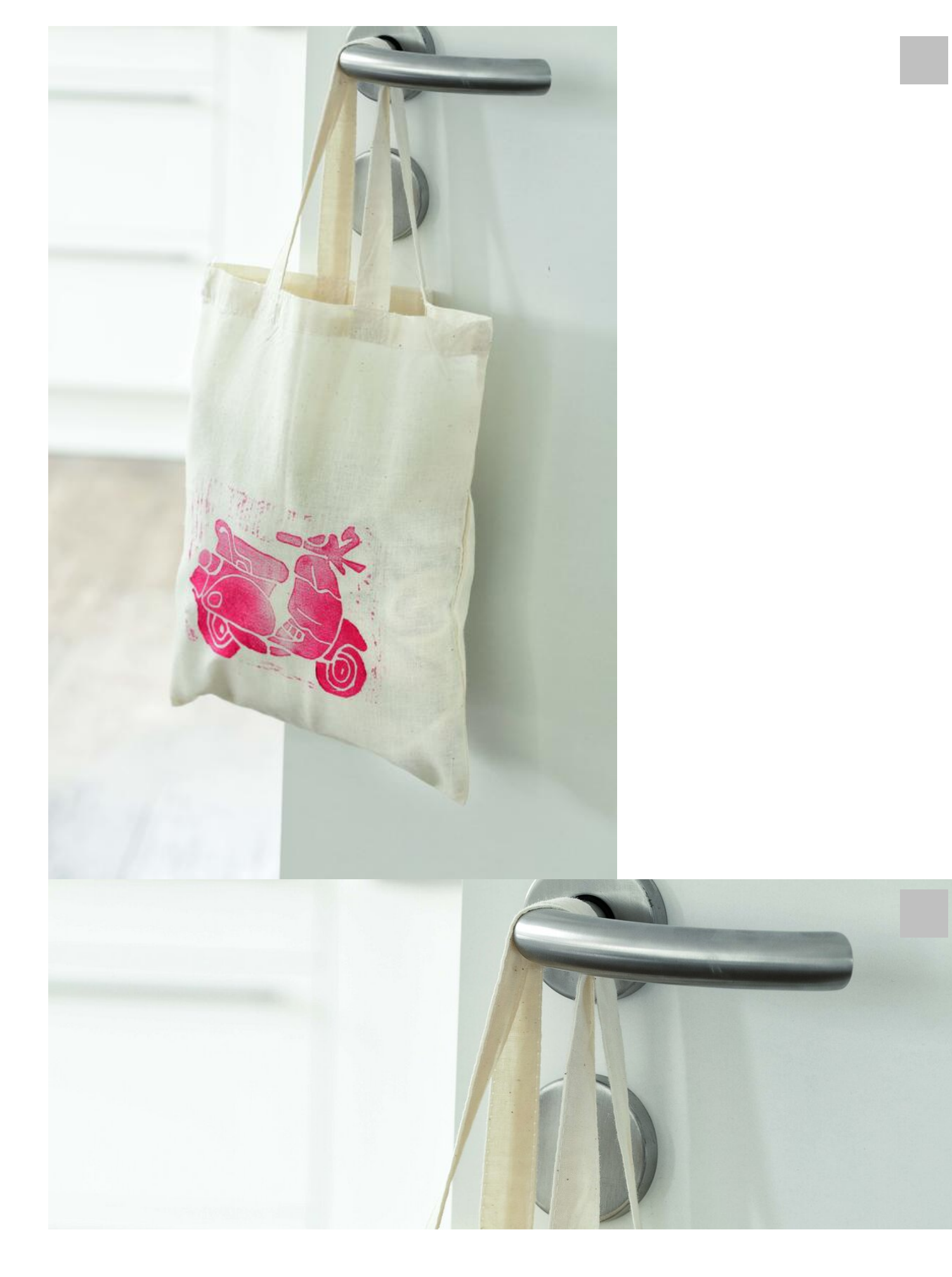

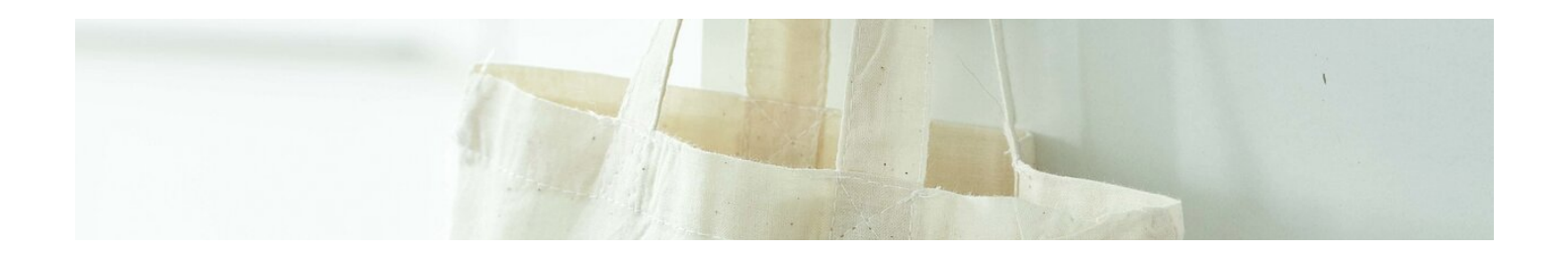

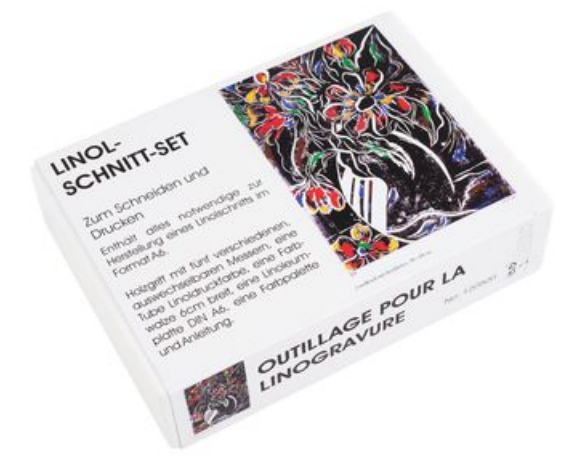

Linol-Schnitt-Set **44,95 CHF**

[Artikeldetails](https://www.vbs-hobby.ch/linol-schnitt-set-a20568/) Anzahl:

> $\overline{1}$  $\sqrt{ }$

In den Warenkorb

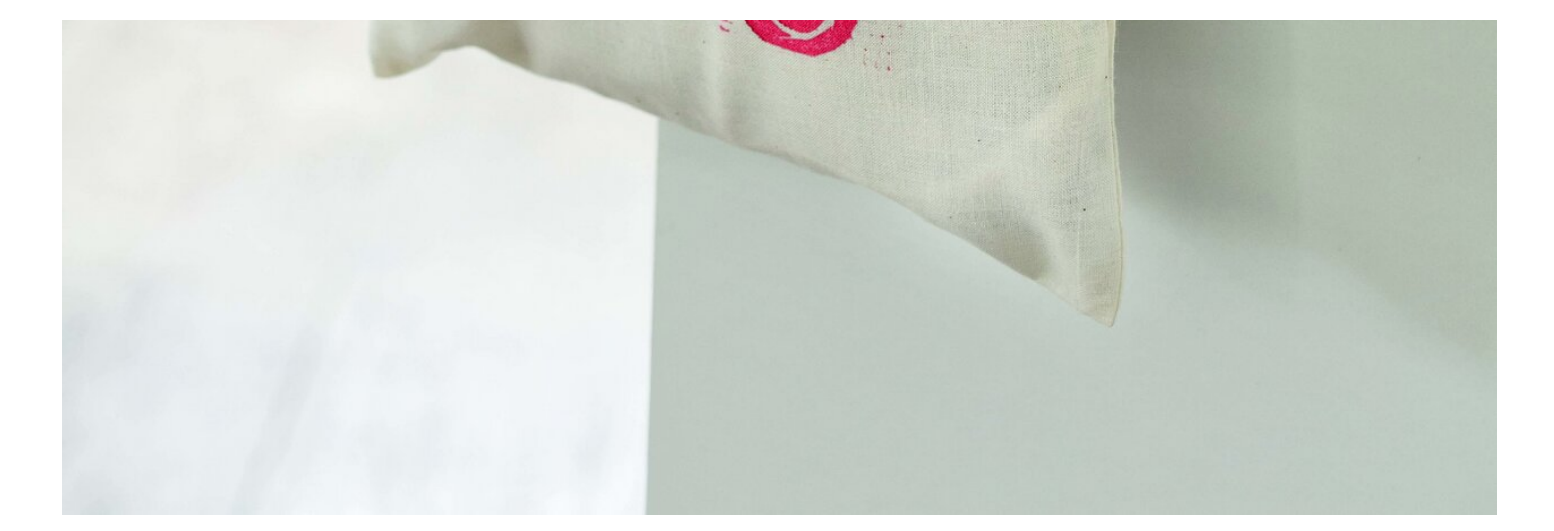